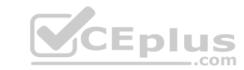

### QSBA2018.VCEplus.premium.exam.50q

Number: QSBA2018 Passing Score: 800 Time Limit: 120 min File Version: 1.0

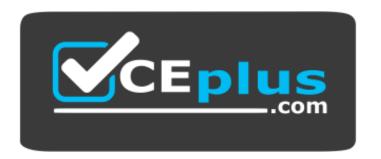

Website: <a href="https://vceplus.com">https://vceplus.com</a>

VCE to PDF Converter: <a href="https://vceplus.com/vce-to-pdf/">https://vceplus.com/vce-to-pdf/</a>
Facebook: <a href="https://www.facebook.com/VCE.For.All.VN/">https://www.facebook.com/VCE.For.All.VN/</a>

Twitter: <a href="https://twitter.com/VCE\_Plus">https://twitter.com/VCE\_Plus</a>

**QSBA2018** 

**Qlik Sense Business Analyst Certification Exam** 

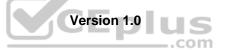

# CEplus

### Exam A

### **QUESTION 1**

A data architect adds a field to an existing data model that contains new values for the ProductGroup. The business analyst needs to efficiently update the app and meet these requirements: • Use the existing charts, which are built using a master item dimension called ProductGroup

- Existing charts must use the new values for ProductGroup
- Business users must be able to compare the new and old values

How should the business analyst meet these requirements?

- A. Change the ProductGroup dimension using the new field, and create a new dimension in the master items for the old field.
- B. Create a calculated dimension on the charts to allow the users to compare the new value to the old value.
- C. Replace the dimensions on all charts to use the new ProductGroup field added to the data model.
- D. Use set analysis on the chart measures to see the difference in ProductGroup between the new field and the old field.

Correct Answer: D Section: (none) Explanation

### **Explanation/Reference:**

### **QUESTION 2**

A business analysis must create new master items for quarterly calendar measures with company-specific conventions based on:

- The Date field and the Sum of Sales
- The new master items will calculate QTD Sales, Current QTD Sales, Last QTD Sales, Current Quarter Sales, Last Year Current Quarter Sales, and Last Quarter Sales

Which three steps should the business analyst take to meet these requirements? (Choose three.)

- A. Right-click the Date field in the assets panel and Select Create calendar measures
- B. Right-click the Sales field in the assets panel and Select Create calendar measures
- C. Select Date, Sales, Sum, and Quarterly
- D. Sales to master items, rename master items
- E. Select Date, Sales, Sum, and Yearly

Correct Answer: ABC Section: (none)
Explanation

### **Explanation/Reference:**

**QUESTION 3** A business analyst is building a dashboard to track customer loyalty. The app has several requirements:

- A table that shows the total number of purchases by customer
- A scatter plot that shows the correlation between the number of purchases and total spent by customer •

A bar chart that shows the top five customers by sales

Which two measures should the business analyst use to meet these requirements? (Choose two.)

- A. Customer Ranking
- B. Number of Purchases
- C. Purchase Amount
- D. Number of Products
- E. Correlation

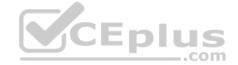

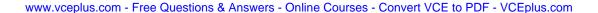

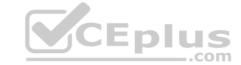

Correct Answer: AE Section: (none) **Explanation** 

### **Explanation/Reference:**

### **QUESTION 4**

A client wants to see a bar chart with a single measure and three dimensions: Region, Product Category, and Month.

The business analyst creates a bar chart with the measure, Sum(Revenue). Which

final step should the business analyst take to complete the chart?

- A. Add Region, Product Category, and Month as three different dimensions
- B. Create a single master dimension with Region, Product Category, and Month
- C. Add Region as a dimension, add Product Category and Month as alternate dimensionsD. Create a cyclic group with Region, Product Category, and Month as dimensions

**Correct Answer:** A Section: (none) **Explanation** 

### **Explanation/Reference:**

### **QUESTION 5**

A large organization with more than 100 departments wants to raise money for a donation in the next 30 days. This year, leadership decides to increase employee participation through a competition. Team members of departments that raise \$10,000 or more receive two additional holidays.

Leadership needs the following capabilities:

Ability to view the total donation amount Ability to identify departments that raise \$10,000 or more

Which two visualizations should the business analyst use without set analysis to meet these requirements? (Choose two.)

- A. Pie chart
- B. Box plot
- C. Bar chart
- D. KPI
- E. Treemap

Correct Answer: CD Section: (none) **Explanation** 

### Explanation/Reference:

QUESTION 6 A business analyst is building an app

for a customer:

The customer wants to be able to: • Show row-level transaction details Access an overview of the most important numbers
 Analyze data

How should the business analyst order the sheets to meet these requirements?

A. 1. Dashboard: sheet for the overview

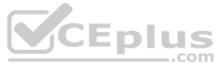

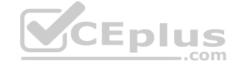

- 2. Report: sheet for the row-level details
- 3. Analysis: sheet for the analysisB. 1. Analysis: sheet for the analysis
- 2. Dashboard: sheet for the overview
- 3. Report: sheet for the row-level details C. 1. Report: sheet for the row-level details
- $\begin{tabular}{ll} 2. Dashboard: sheet for the overview 3. \end{tabular}$

Analysis: sheet for the analysis

- D. 1. Dashboard: sheet for the overview
  - 2. Analysis: sheet for the analysis
  - 3. Report: sheet for the row-level details

Correct Answer: C Section: (none) Explanation

### **Explanation/Reference:**

### **QUESTION 7**

A retailer with 300 locations worldwide needs to analyze its workforce to prepare for its next board meeting. The two most important items to the board members are total compensation and number of employees by city.

Which visualization should a business analyst use to meet this requirement?

- A. Scatter plot
- B. Bar chart
- C. Pivot table
- D. Map

Correct Answer: B Section: (none) Explanation

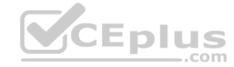

### **Explanation/Reference:**

### **QUESTION 8**

A business analyst wants to develop a Qlik Sense app with some key performance indicators on the dashboard. The analyst decides to use two KPI objects to represent key metrics for the organization.

Which two measures should the business analyst use to meet these requirements? (Choose two.)

- A. Margin by region
- B. Number of products by customer
- C. Number of customers
- D. Number of products sold
- E. Number of customers by region

Correct Answer: BD Section: (none) Explanation

### **Explanation/Reference:**

**QUESTION 9** A bus company wants to analyze customer travel patterns to add additional services or create new routes.

The business analyst needs to consider the following data:

- 190 routes across the city
- Start and end location of each route

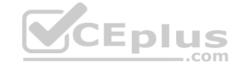

- Volume of customers travelling per hour
- Customer complaints when buses are full

Which visualization should a business analyst use to meet this requirement?

- A. Area layer map
- B. Treemap
- C. Line layer map
- D. Scatter plot

Correct Answer: A Section: (none) Explanation

### **Explanation/Reference:**

### **QUESTION 10**

A business analyst must adjust and create new visualizations on a published app in Qlik Sense Enterprise. The changes need to be made very quickly.

Which two actions can the business analyst perform in the app on the hub? (Choose two.)

- A. Duplicate sheets to edit visualizations
- B. Create new sheets and visualizations
- C. Add data to the app
- D. Create and edit master items
- E. Create variables in the app

Correct Answer: AC Section: (none) Explanation

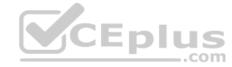

### Explanation/Reference:

**QUESTION 11** A business analyst must display current year sales versus previous year sales by region, subregion, and city.

The result will be a pivot table, with rows for the region, sub-region, and city, and columns for Current Year Sales and Previous Year Sales.

Which calculated expressions should the business analyst create to meet these requirements? A.

```
Sum({$<OrderYear = {CurrentYear}>} Sales)
Sum({$<OrderYear = {CurrentYear-1}>} Sales)
Sum({$<OrderYear = {Year(Today())}>} Sales)
Sum({$<OrderYear = {Year(Today())-1}>} Sales)
Sum({$<OrderYear = {$(=Year(Today(0)))}>} Sales)
Sum({$<OrderYear = {$(=Year(Today(0))-1)}>} Sales)
Sum({$<OrderYear = {$(=Year(Today(0))-1)}>} Sales)
Sum({$<OrderYear = {$(=Year(Today()))}>} Sales)
Sum({$<OrderYear = {$(=Year(Today()))}>} Sales)
```

C.

B.

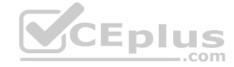

Correct Answer: B Section: (none) Explanation

**Explanation/Reference:** 

### **QUESTION 12**

A business analyst needs to create an app showing sales data. The app requirements are as follows:

- Compare sales for the current year (CY Sales) versus last year (LY Sales)
- CY Sales must always be displayed in blue
- LY Sales must always be displayed in yellow

Which steps should the business analyst take to meet these requirements?

- A. 1. Create a KPI with two measures, CY Sales and LY Sales
  - 2. Write an IF expression to set the appropriate colors for each measure B.
- 1. Create CY Sales and LY Sales measures as master items
  - 2. Write an IF expression to set the appropriate colors for the master items
- C. 1. Create CY Sales and LY Sales measures as master items and set the required color for each measure
  - 2. Create one KPI from the two master item measures
- D. 1. Create CY Sales and LY Sales measures as master items and set the required color for each measure using Value colors
  - 2. Create two gauges, one for each measure and set the color for each appropriately

Correct Answer: B Section: (none) Explanation

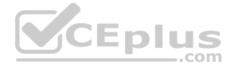

### **Explanation/Reference:**

### **QUESTION 13**

A business analyst is creating a dashboard to analyze supply chains. The app must contain several elements:

- A bar chart that shows a number of products and product groups handled by shipper
- A map that shows the number of shipments sent from factory locations

A bar chart that shows average delivery costs by shipper

Which dimensions should the business analyst use for this app?

- A. Product, Shipper, FactoryLocation
- B. Shipper, FactoryLocation
- C. Shipper, Product
- D. Product, ProductGroup, Shipper

Correct Answer: D Section: (none) Explanation

### Explanation/Reference:

### **QUESTION 14**

A business analyst uses the data manager to load customer data from a QVD file. The data manager automatically profiles the data, and recognizes City and Country values as Geo data.

The app must meet the following requirements:

Country field should be in Geo data format

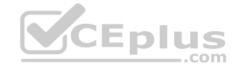

- City should NOT be allowed as a mapping option for the users
- There must be an association between the Country and City fields

Which actions should the business analyst take to meet these requirements?

- A. 1. In the Associations view, select the City field2. Delete \$geoname-tag from field properties
- B. 1. In the Associations view, select the City field
  - 2. Change the format from 'Geo data' to 'No data profiling'
- C. 1. In the Associations view, select the City field 2. Delete the City field
- D. 1. In the Associations view, select the City field
  - 2. Change the format from 'Geo data' to 'General'

Correct Answer: D Section: (none) Explanation

### Explanation/Reference:

### **QUESTION 15**

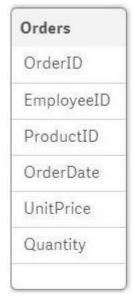

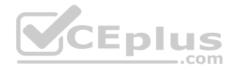

### Refer to the exhibit.

A business analyst must analyze sales using an existing sales order app.

- The Orders table in the app was added from a QVD file using the data manager
- The Orders table in the app and the QVD do NOT contain a SalesAmount field SalesAmount can be calculated by multiplying the Quantity and UnitPrice

How should the business analyst add a SalesAmount field into the Orders table?

- A. In the data manager, create a new calculated field, SalesAmount, and set the expression value to Sum (UnitPrice \* Quantity)
- B. In the data mode viewer, add a calculated field named SalesAmount with the expression UnitPrice \* Quantity
- C. In the data manager, add a calculated field named SalesAmount with the expression UnitPrice \* Quantity
- $\textbf{D. In the Orders QVD file, add an additional field named Sales Amount with the expression \verb|UnitPrice|| * Quantity | Price | * Quantity | * Quantity | * Quantity | * Quantity | * Quantity | * Quantity | * Quantity | * Quantity | * Quantity | * Quantity | * Quantity | * Quantity | * Quantity | * Quantity | * Quantity | * Quantity | * Quantity | * Quantity | * Quantity | * Quantity | * Quantity | * Quantity | * Quantity | * Quantity | * Quantity | * Quantity | * Quantity | * Quantity | * Quantity | * Quantity | * Quantity | * Quantity | * Quantity | * Quantity | * Quantity | * Quantity | * Quantity | * Quantity | * Quantity | * Quantity | * Quantity | * Quantity | * Quantity | * Quantity | * Quantity | * Quantity | * Quantity | * Quantity | * Quantity | * Quantity | * Quantity | * Quantity | * Quantity | * Quantity | * Quantity | * Quantity | * Quantity | * Quantity | * Quantity | * Quantity | * Quantity | * Quantity | * Quantity | * Quantity | * Quantity | * Quantity | * Quantity | * Quantity | * Quantity | * Quantity | * Quantity | * Quantity | * Quantity | * Quantity | * Quantity | * Quantity | * Quantity | * Quantity | * Quantity | * Quantity | * Quantity | * Quantity | * Quantity | * Quantity | * Quantity | * Quantity | * Quantity | * Quantity | * Quantity | * Quantity | * Quantity | * Quantity | * Quantity | * Quantity | * Quantity | * Quantity | * Quantity | * Quantity | * Quantity | * Quantity | * Quantity | * Quantity | * Quantity | * Quantity | * Quantity | * Quantity | * Quantity | * Quantity | * Quantity | * Quantity | * Quantity | * Quantity | * Quantity | * Quantity | * Quantity | * Quantity | * Quantity | * Quantity | * Quantity | * Quantity | * Quantity | * Quantity | * Quantity | * Quantity | * Quantity | * Quantity | * Quantity | * Quantity | * Quantity | * Quantity | * Quantity | * Quantity | * Quantity | * Quantity | * Quantity | * Quantity | * Quantity | * Quantity | * Quantity | * Quantity | * Quantity | * Quantity | * Quantity | * Quantity | * Quantity | * Quantity | * Quantity | * Quan$

Correct Answer: A Section: (none) Explanation

## CEplus

### **Explanation/Reference:**

### **QUESTION 16**

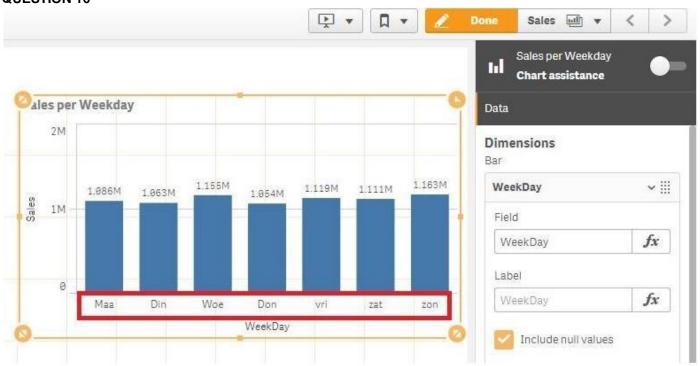

Refer to the exhibit.

A business analyst creates a bar chart and notices the weekdays are NOT in a US default format. The analyst does NOT have permissions to enter the data load editor and edit the data. The analyst only has a few minutes before the meeting to show the insights to a manager.

The business analyst wants to quickly customize the chart to show the weekdays in US format.

Which action should the business analyst take to fix the chart?

- A. Change the dimension label using the DATE() function to specify the right data format.
- B. Change the dimension to a calculated dimension to specify the right data format.
- C. Change the dimension label to a calculated dimension using an IF() function.
- D. Change the dimension to a calculated dimension using the REPLACE() function.

Correct Answer: D Section: (none) Explanation

### **Explanation/Reference:**

Reference: https://community.glik.com/t5/QlikView-Documents/Class-Replace-Dual-Functions/ta-p/1482389

**QUESTION 17** 

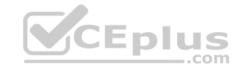

| OrderNo | OrderDateTime       | OrderAmount | OrderDate |
|---------|---------------------|-------------|-----------|
| 1       | 2018-01-01 10:00:00 | 100         | 1/1/2018  |
| 2       | 2018-01-01 12:00:00 | 1000        | 1/1/2018  |
| 3       | 2018-01-01 16:00:00 | 750         | 1/1/2018  |
| 4       | 2018-01-01 18:00:00 | 250         | 1/1/2018  |
| 5       | 2018-01-01 20:00:00 | 600         | 1/1/2018  |
| 6       | 2018-01-02 09:00:00 | 800         | 1/2/2018  |
| 7       | 2018-01-02 12:00:00 | 900         | 1/2/2018  |

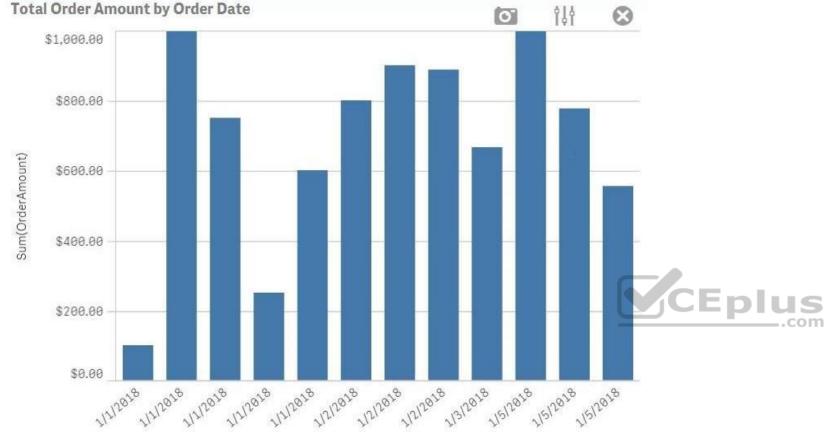

OrderDate

### Refer to the exhibits.

A business analyst must create a bar chart to show the total value of orders processed per day. The dataset loaded by the data architect only contains the OrderNo, OrderDateTime, and OrderAmount.

The business analyst creates a calculated field, OrderDate, using the expression, Date (OrderDateTime). The bar chart does NOT present the information correctly.

How should the business analyst fix the error?

- A. Change the OrderDate number formatting to 'Date' in the properties panel
- B. Create a new calculated field for OrderDate with: Date (Floor (OrderDateTime))
- C. Change the OrderDate field type to Date' in the format 'YYYY-MM-DD' in the data manager.
- D. Create a new calculated field for OrderDate with: Date(LTrim(OrderDateTime, 10))

Correct Answer: C Section: (none) Explanation

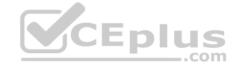

### **Explanation/Reference:**

Reference: https://1c-predpriyatie-qlik.ivan-shamaev.ru/wp-content/uploads/2018/01/Manage\_data\_Qlik\_Sense.pdf

### **QUESTION 18**

A business analyst is NOT familiar with the data and is using insight advisor to create a number of visualizations.

Which steps should the business analyst take to add the visualizations to a sheet?

- A. Click Generate insights to find visualizations, then click Add to sheet
- B. Use the selection tool to find visualizations, then click **Add to sheet**
- C. Use smart search to find visualizations, then click Add to sheet
- D. Drag and drop fields on the workspace, then click Add to sheet

Correct Answer: A Section: (none) Explanation

### **Explanation/Reference:**

Reference: https://help.qlik.com/en-US/sense/September2018/Subsystems/Hub/Content/Sense\_Hub/Visualizations/creating\_visualizations\_insights.htm

### **QUESTION 19**

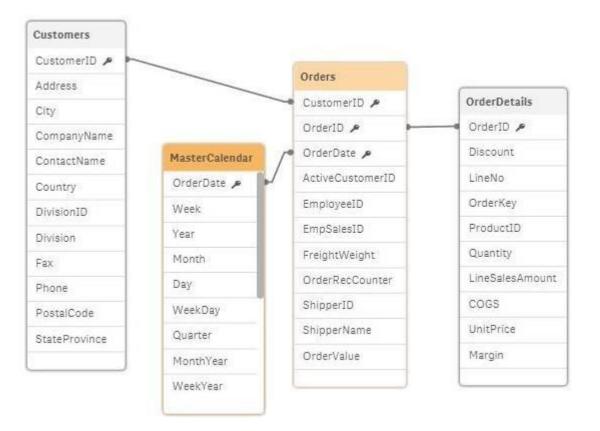

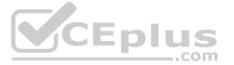

Refer to the exhibit.

A business analyst is testing an existing app that returns unexpected results.

- Using the selection tool, the business analyst observes the following behavior.
- Select a CompanyName and the associated OrderID records are white
- Select a Year and all OrderID records are gray
- Select an OrderID and the Quarter values are all gray, but the CompanyNames are white
- Select a ProductID and the associated ShipperName and OrderDates are white, but the Year is gray

What is causing these results?

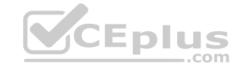

- A. OrderID should be the key field in the MasterCalendar
- B. The logical model is NOT a star schema
- C. The OrderDate fields are different data types
- D. MasterCalendar should be associated to the OrderDetails table

Correct Answer: B Section: (none) Explanation

### **Explanation/Reference:**

Reference: https://mindmajix.com/snowflake-and-star-schema-in-glikview

**QUESTION 20** A company has customers in 16 countries. The majority of the customers are in Germany.

A business analyst creates a filter pane for Country, and wants "Germany" listed first. The rest of the countries should be listed in alphabetical order.

Which method should the business analyst use to meet this requirement?

- A. Edit the sheet, select Chart, Properties panel, Custom sorting, then select Germany
- B. Edit the sheet, select Chart, Properties panel, Custom sorting, then click Descending Frequency
- C. In the data manager, edit the table, select Country, then select Order from the data profiling card
- D. In the data manager, edit the table, select Country, then select Order from the column header

Correct Answer: C Section: (none) Explanation

### **Explanation/Reference:**

QUESTION 21 A sales department has a pie chart that displays the total amount of sales by city.

Users have requested several changes to the pie chart:

- Display the labels in 'Red'
- Increase the font size of the title
- Change the color of the values to 'Blue'

Which technique should a business analyst use to meet these requirements?

- A. Create a custom theme
- B. Develop a widget
- C. Change chart properties
- D. Use single configurator

Correct Answer: C Section: (none) Explanation

### **Explanation/Reference:**

Reference: <a href="https://help.qlik.com/en-US/sense/February2019/Subsystems/Hub/Content/Sense\_Hub/Visualizations/PieChart/pie-chart-properties-panel.htm">https://help.qlik.com/en-US/sense/February2019/Subsystems/Hub/Content/Sense\_Hub/Visualizations/PieChart/pie-chart-properties-panel.htm</a>

**QUESTION 22** 

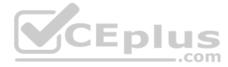

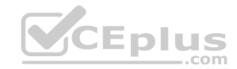

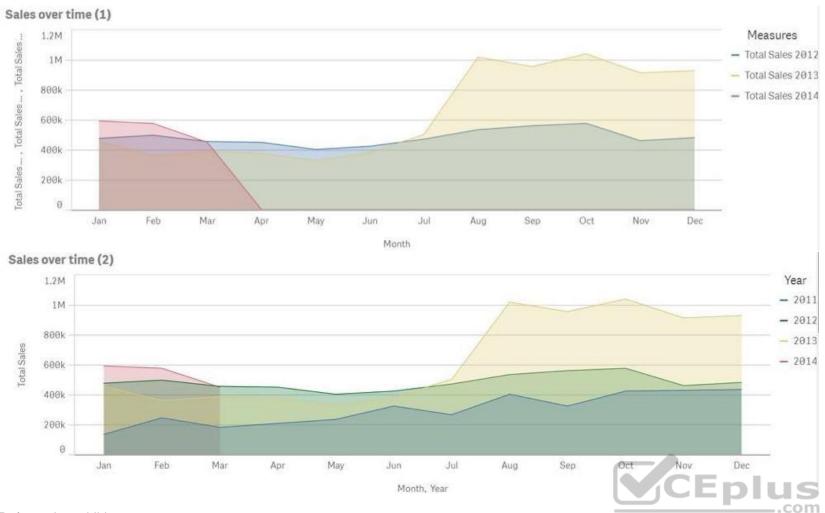

Refer to the exhibits.

A business analyst must improve the first chart shown to make it look like the second chart.

Which two actions should the business analyst take to meet this requirements? (Choose two.)

- A. Replace the three measures with one measure that calculated Total Sales
- B. Change the stacked chart property in the properties panel
- C. Add Year as an additional dimension
- D. Change the continuous chart property in the properties panel
- E. Change the Area property in the chart properties

Correct Answer: BD Section: (none) Explanation

### **Explanation/Reference:**

**QUESTION 23** A hospital billing department is concerned with the performance of the cardiology and orthopedic departments. The billing department wants to add a visualization to an existing app to analyze billing for these two departments.

The business analyst must consider the hierarchy of:

- The department
- The physicians in each department
- The procedure performed by the physicians

What should the business analyst create to meet the requirements?

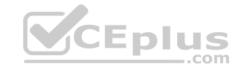

- A. A scatter plot using alternate dimensions • A bookmark for the physician
- B. A bar chart with a cyclic group A bookmark for the physician
- C. A bar chart using master items drilldown • A bookmark for the departments
- D. A scatter plot using set analysis A bookmark for the departments

**Correct Answer:** D Section: (none) **Explanation** 

**Explanation/Reference:** 

QUESTION 24 What does the color light gray indicate in the selections tool?

- A. The field value is an alternative selection
- B. The field value is locked and can NOT be selected
- C. The field value is associated with the selection
- D. The field value is NOT associated with the selection

**Correct Answer:** A Section: (none) **Explanation** 

### **QUESTION 25**

A manufacturer has several requirements for its new sales dashboard:

- Deliver analytics to mobile devices
- Share data with retail partners via a custom portal
- Prevent sensitive data from being shared with competitors
   Provide governed reusable assets

Which capabilities should a business analyst use to meet these requirements?

A. Cloud deployment

Master items

Mashups

Configurable security rules

B. Export to Word

Storytelling

Mashups

Configurable security rules

C. Mashups

Master items

Responsive design

Configurable security rules

D. Cloud deployment

Master items

Alerting

Central management

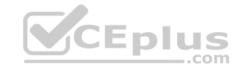

Correct Answer: C Section: (none) Explanation

**Explanation/Reference:** 

### **QUESTION 26**

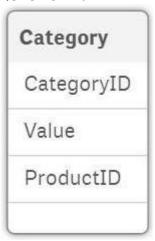

| Value                   |      | Preview of data |       |           |
|-------------------------|------|-----------------|-------|-----------|
| Density                 | 100% | CategoryID      | Value | ProductID |
| Subset ratio            | 100% | A124            | 362   | 1         |
| Has duplicates          | true | B143            | 131   | 2         |
| Total distinct values   | 12   | C321            | 42    | 3         |
| Present distinct values | 12   | A153            | 16    | 4         |
| Non-null values         | 14   | A329            | 74    | 5         |
| Tags                    |      | B321            | 8     | 6         |
|                         |      | B283            | 83    | 7         |
|                         |      |                 |       |           |

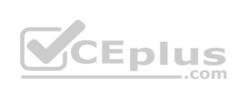

Refer to the exhibits.

After the latest data reload, a business analyst notices the value for CategoryID 'B321 appears to be different from the other values.

What is causing this difference?

- A. Null values are included in the source data
- B. Pre-aggregated data is being used
- C. Hyphen characters ('-') are included in the source data
- D. Some categories do NOT exist in the Category table

Correct Answer: B Section: (none) Explanation

### Explanation/Reference:

# CEplus

### **QUESTION 27**

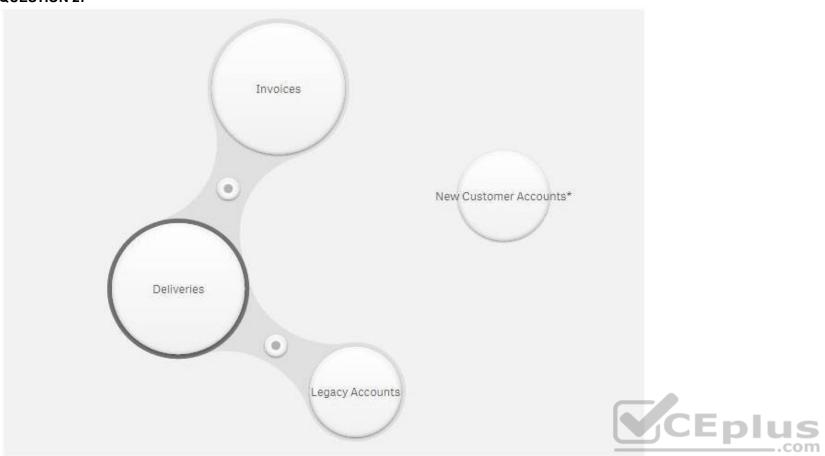

Refer to the exhibit.

A company is starting to use a new customer account system. The business analyst must include this data in an existing app.

Data from the legacy customer account system is already available in the app.

Both tables have similar data, but the columns have different names.

Which actions should the business analyst take to merge data from both systems?

- A. 1. Select Legacy Accounts
  - 2. Click Concatenate tables
  - 3. Select **New Customer Accounts**
  - 4. Map the tables
  - 5. Click Apply
- B. 1. Select **New Customer Accounts** 
  - 2. Drag it over Invoices
  - 3. Define the association
  - 4. Click **Apply**
- C. 1. Select Legacy Accounts
  - 2. Click Concatenate tables
  - 3. Select **New Customer Accounts**
  - 4. Click Sample data
  - 5. Click Apply
- D. 1. Select **New Customer Accounts** 
  - 2. Drag it over Legacy Accounts

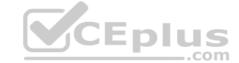

- 3. Rename the association
- 4. Click Apply

Correct Answer: A Section: (none) Explanation

### **Explanation/Reference:**

### **QUESTION 28**

A business analyst creates a scatter plot and wants to save it for reuse by colleagues. The business analyst must remain the owner of this scatter plot, and should be the only person allowed to make changes. These changes should be applied automatically to all instances of this visualization.

Which two actions should the business analyst take to meet these requirements? (Choose two.)

- A. Copy the scatter plot on every sheet of the app
- B. Add the finished scatter plot to the master items
- C. Copy the scatter plot to the custom objects
- D. Publish the app to the Everyone stream
- E. Publish the finished scatter plot to the hub

Correct Answer: AB Section: (none) Explanation

### **Explanation/Reference:**

Reference: https://help.glik.com/en-US/sense/February2019/Subsystems/Hub/Content/Sense\_Hub/Visualizations/visualizations.htm

### **QUESTION 29**

A printing company has several requirements for a new Qlik Sense app:

- Report of daily work orders
- Total number of print jobs
- Print jobs based on region
- Total number of print jobs by month

The app will be used by executives, sales managers, sales representatives, and press workers.

Which sheets should a business analyst build to meet these requirements?

- A. Sheet 1: Details page that shows the daily print jobs in a table
  - Sheet 2: Dashboard with a KPI visualization of total print jobs, and a bar chart with print jobs by region
  - Sheet 3: Visualizations that show the count of print jobs by month and press worker
- B. Sheet 1: Details page that shows the daily print jobs in a table
  - Sheet 2: Dashboard with a KPI visualization of total print jobs by month, customer, sales representative, and region Sheet
  - 3: Report page that shows the daily print jobs
- C. Sheet 1: Dashboard with a KPI visualization of total print jobs, and a bar chart with print jobs by regionSheet 2: Visualizations that show the count of print jobs by month, customer, sales representative, and region Sheet 3: Details page that shows the daily print jobs in a table
- D. Sheet 1: Dashboard with a KPI visualization of total print jobs, and a bar chart with print jobs by region
  - Sheet 2: Details page that shows the daily print jobs in a table
  - Sheet 3: Details page that shows the daily print jobs

Correct Answer: B Section: (none) Explanation

**Explanation/Reference:** 

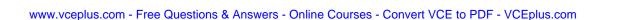

# CEplus

### **QUESTION 30**

A business analyst must create a horizontal bar chart to identify the top Sales Reps, Customer Segment Description, and Customer City.

- Users must be able to analyze the data for one field at a time
- The chart should show the unique number of customers for each dimension being analyzed
- The dimensions and measures created must be re-used on other charts

Which steps should the business analyst perform to configure the chart correctly?

- A. Create all three dimensions as master items and add one as the chart dimension and the other two as alternative dimensions
  - Create a master item measure using Count(Distinct[Customer Number]) and add it to the chart
  - Change the chart presentation to Horizontal and sort it by the measure
- B. Create a cyclic dimension as a master item using all three dimensions and add it to the chart
  - Create a master item measure using Count(Total[Customer Number]) and add it to the chart
  - Change the chart presentation to Horizontal and sort it by the measure
- C. Create all three dimensions as master items and add one as the chart dimension and the other two as alternative dimensions
  - Create a master item measure using Count(Total[Customer Number]) and add it to the chart
  - Change the chart presentation to Horizontal and sort it by the measure
- D. Create all three dimensions as master items and add to the bar chart
  - Create a master item measure using Count(Distinct[Customer Number]) and add it to the chart
  - Change the chart presentation to Horizontal and sort it by the first dimension

Correct Answer: C Section: (none) Explanation

### **Explanation/Reference:**

**QUESTION 31** A wholesaler needs to show sales and products in a PowerPoint presentation.

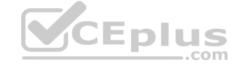

The dimensions and measures are:

- Product Name
- Sum of Sales
- Number of Orders

Which two chart types could the business analyst use to meet these requirements? (Choose two.)

- A. Stacked bar chart
- B. Combo chart
- C. Scatter plot
- D. Distribution plot
- E. Treemap

Correct Answer: AD Section: (none) Explanation

### **Explanation/Reference:**

### **QUESTION 32**

A hospital has a large number of users who create their own visualizations in Qlik Sense Enterprise. The hospital has several requirements:

- Users must be able to create their own visualizations
- Users can duplicate and modify existing sheets
- New visualizations can be shared among the work groups in a governed and controlled way
- User created objects and sheets can be included in the base sheets

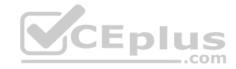

Which three privileges will meet these requirements? (Choose three.)

- A. Users can publish sheets to the Community section
- B. The app owner can promote community sheets to base sheets
- C. Users can promote community sheets to base sheets
- D. Users can replace base sheets with community sheets
- E. Users can copy and modify base sheets

Correct Answer: ABE Section: (none) Explanation

**Explanation/Reference:** 

### **QUESTION 33**

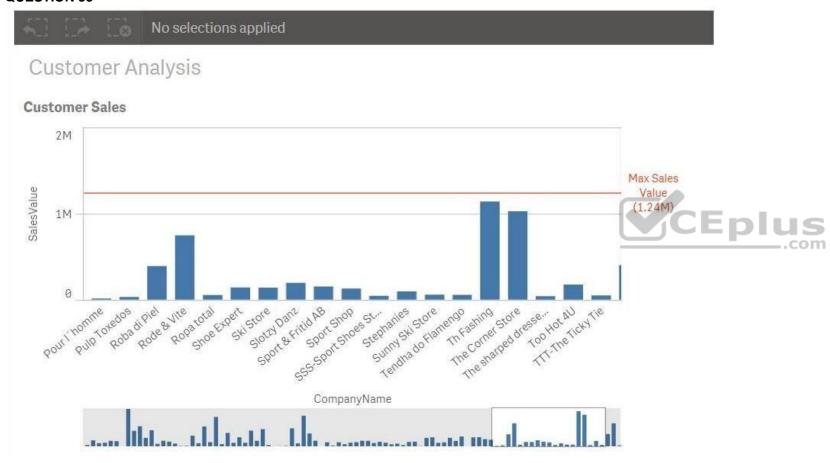

Refer to the exhibit.

A business analyst needs to add a reference line to a bar chart.

Which action should the business analyst take to meet this requirement?

- A. Select the Max trend line in the properties panel of the bar chart
- B. Create a calculated field in the data manager and use it as a chart expression
- C. Create a reference line using Max(Aggr(Sum(Sales),CompanyName))D. Create a reference line using Aggr(Max(Sum(Sales),CompanyName))

Correct Answer: C Section: (none) Explanation

# CEplus

### **Explanation/Reference:**

### **QUESTION 34**

Which three actions can a business analyst complete in the Qlik Sense Enterprise hub? (Choose three.)

- A. Grant users access to a stream
- B. Load data from multiple sources
- C. Publish an app into a stream
- D. Publish a sheet into the Community section
- E. Schedule a reload of an app

Correct Answer: ACD Section: (none) Explanation

### **Explanation/Reference:**

**QUESTION 35** The sales department requests a new Qlik Sense app to show the amount of sales in each territory. The app must:

- Allow analysis of aggregate views of big data stores
- Include objects that allow the user to jump to a specific sheet
- Provide a way to send a report through email

Which three products or features should the business analyst use to meet these requirements? (Choose three.)

- A. On Demand App Generation
- B. Bookmarks
- C. Qlick Sense Enterprise for Elastic
- D. Qlick NPrinting
- E. Qlick DataMarket

Correct Answer: ADE Section: (none) Explanation

### **Explanation/Reference:**

**QUESTION 36** A business analyst must create an interactive table to analyze sales performance for the selected year and the previous year.

Which are the correct expressions to meet this requirement? A.

```
Selected Year: Sum ({$<Year={$(=Only(Year))}>}Sales)
Previous Year: Sum ({$<Year={$(=Only(Year)-1)}>}Sales)
Selected Year: Sum ({$Year={$(=(Year))}} Sales)
Previous Year: Sum ({$Year={$(=(Year)-1)}} Sales)
Selected Year: Sum ({$<Year={(=Only(Year))}>}Sales)
Previous Year: Sum ({$<Year={(=Only(Year))}>}Sales)
Selected Year: Sum ({$<Year={(=Only(Year)-1)}>}Sales)
Selected Year: Sum ({$<Year={$(=(Year))}>}Sales)
Previous Year: Sum ({$<Year={$(=(Year))}>}Sales)
```

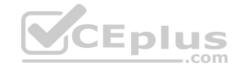

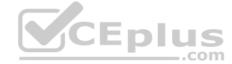

В.

C.

D.

Correct Answer: B
Section: (none)
Explanation

**Explanation/Reference:** 

### **QUESTION 37**

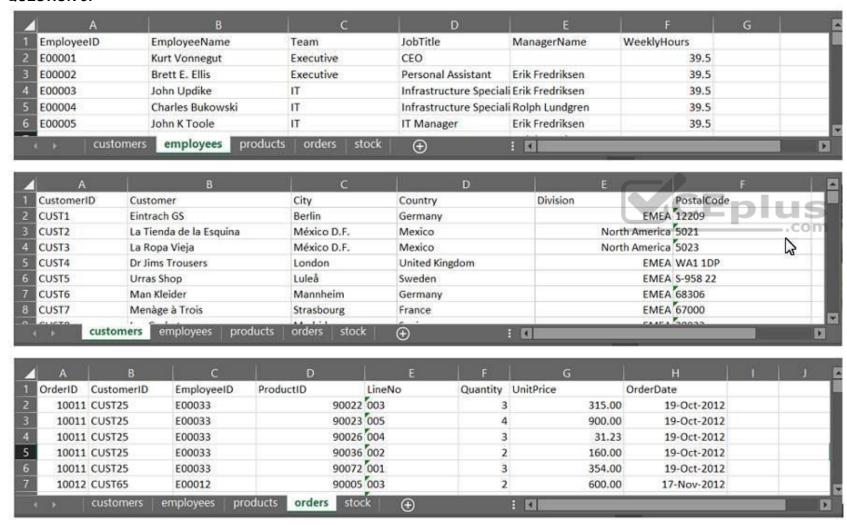

Refer to the exhibit.

A business analyst must provide a visualization to show the trends of the number of orders generated per employee. The Customer must be searchable.

EmployeeID, EmployeeName, OrderID, and CustomerID will be included in the load.

Which additional fields must be loaded to meet this requirement?

A. OrderDate, Customer, ProductID

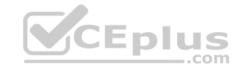

B. Customer, ProductID

C. OrderDate, Customer

D. OrderDate, UnitPrice

Correct Answer: D Section: (none) Explanation

### **Explanation/Reference:**

### **QUESTION 38**

A marketing team needs to analyze current sales by age groups in a bar chart. The following age groups are created in the data manager, and the field is named AgeGroup:

• Children: 16 years old and younger

YoungAdult: 17 to 30 years old

Adult: 31 years old and older

The business analyst will use an expression to set the colors for the bars:

```
If ([AgeGroup] = 'Children', Red(), If ([AgeGroup] = 'YoungAdult', Blue(), Green()))
```

Which steps must be completed to apply the correct colors in the visualization?

- A. Select Data in the properties panel and create a calculated dimension using the expression editor.
- B. Create a master item dimension using the expression, in the visualization, select **Color by dimension** and use the newly created master item.
- C. Under Appearance in the properties panel, select **Color**, then select **Color by expression**, and make sure that **The expression is a color code** is checked.
- D. Create a master item measure using the expression. In the visualization, select **Color by measure** and use the newly created master item.

Correct Answer: B Section: (none) Explanation

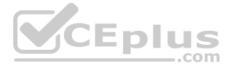

### **Explanation/Reference:**

Reference: <a href="https://help.glik.com/en-US/sense/February2019/Subsystems/Hub/Content/Sense">https://help.glik.com/en-US/sense/February2019/Subsystems/Hub/Content/Sense</a> Hub/Colors/examples-visualization-colors.htm#anchor-4 QUESTION

39

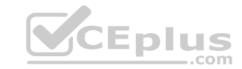

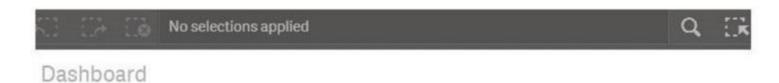

### Sales and Cost by Store

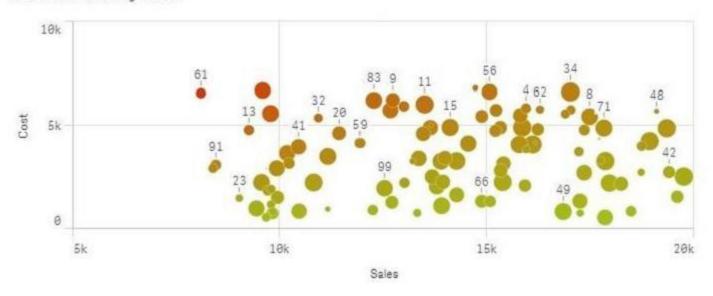

Refer to the exhibit.

A range of colors between red (using code RGB(229,20,0)) and green (using code RGB(164,196,23)) needs to be used as a gradient in a scatter plot that displays sales and cost by store. The gradient needs to produce visualization shown in the exhibit.

What is the most efficient method a business analyst should use to meet this requirement?

- A. Modify the visualization to set a color for the data points with an expression based on a Colormix 1 function
- B. Create a new calculation in the data model with the Colormix1 function that can be used as a gradient in the visualizationC. Modify the default CSS file to produce the required color gradient
- D. Create a new measure in the master items with the Colormix2 function so that the gradient can be used in any visualization

Correct Answer: A Section: (none) Explanation

### **Explanation/Reference:**

**QUESTION 40** A business analyst needs to make a complex pie chart easier to understand. The pie chart shows the total number of customer type. There are 12 customer types. Some customers do NOT have a type assigned.

The business analyst needs to:

- Show all customers including those without a customer type
- See the total number of customers in each customer type

Which two visualizations could the business analyst use to meet these requirements? (Choose two.)

- A. Donut
- B. Treemap
- C. KPI
- D. Scatter plot
- E. Bar chart

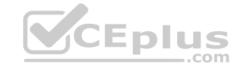

Correct Answer: CE Section: (none) Explanation

### Explanation/Reference:

### **QUESTION 41**

A business analyst is using a box plot to show distribution. The data scientist provides the formulas to configure a custom box plot.

Which action(s) should the business analyst take to meet these requirements?

- A. Under Box plot elements, disable **Use presets** and enter the given formulas as calculated dimensions
- B. Under Box plot elements, disable **Use presets** and enter the given formulas in the expressions field
- C. Select **Add measure**, and enter the given formulas as expressions
- D. Create variables and enter the given formulas as expressions

Correct Answer: A Section: (none) Explanation

### **Explanation/Reference:**

### **QUESTION 42**

| )<br>CEplus |
|-------------|
| .com        |
|             |
|             |
|             |
|             |

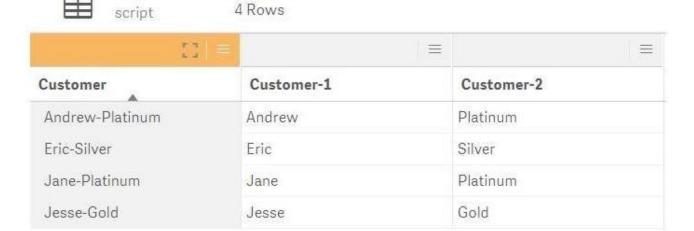

3 Columns

NewCustomer

Refer to the exhibit.

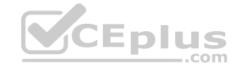

The data architect informs the business analyst of an additional data source for Customer data. The values are stored in a different format.

Users do NOT need to display values in the current format for the NewCustomer.

The business analyst has split the 'Customer' column into two new fields in the New Customer table.

Which steps should the business analyst take to finish integrating the new customer records into the existing visualizations?

### A. 1. Click on the Customer table

- 2. Select **Concatenate tables** in the '...' option menu
- 3. Select the New Customer table
- 4. Edit Mappings to align the 'Customer Name' and 'Status' columns from the two tables
- 5. Remove the remaining third column from the 'New Customer' rowB. 1. Click on the NewCustomer table
- 2. Select **Concatenate tables** in the '...' option menu
- 3. Select the Customer table
- 4. Edit Mappings to align the 'Customer Name' and 'Status' columns from the two tables
- 5. Rename the columns to 'Customer Name' and 'Status'C. 1. Click on the Customer table
- 2. Select **Concatenate tables** in the '...' option menu
- 3. Select the New Customer table
- 4. Edit Mappings to align the 'Customer Name' and 'Status' columns from the two tables
- 5. Rename the columns to 'Customer Name' and 'Status'D. 1. Click on the NewCustomer table
- 2. Select Concatenate tables in the '...' option menu
- 3. Select the Customer table
- 4. Edit Mappings to align the 'Customer Name' and 'Status' columns from the two tables
- 5. Remove the remaining third column from the 'New Customer' row

Correct Answer: A Section: (none) Explanation

### **Explanation/Reference:**

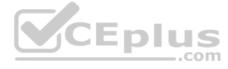

### **QUESTION 43**

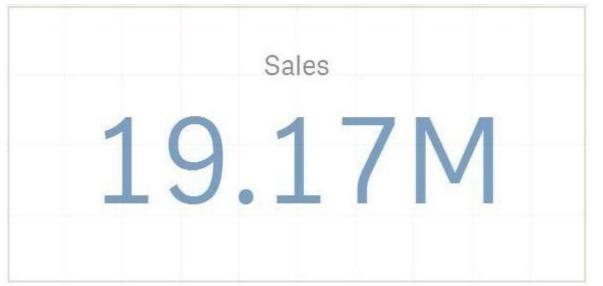

Refer to the exhibit.

A business analyst creates a KPI visualization to show the total global sales for a large organization. When an expression is written, the default format appears as shown.

The business users must be able to see the actual number to the last dollar value (e.g., \$19,169,020) whenever this KPI is used.

Which actions should the business analyst take to meet the requirement?

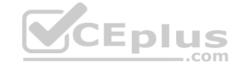

- A. 1. Change the number format to money
  - 2. Check Remove Decimal Points under Appearance > Presentation
  - 3. Add the KPI to the master items
- B. 1. Change the number format to USD
  - 2. Check Remove Decimal Points under Appearance > Presentation
  - 3. Add the KPI to the master items
- C. 1. Change the number format to USD
  - 2. Change the format pattern to remove decimal points
  - 3. Add the KPI to the master items
- D. 1. Change the number format to money
  - 2. Change the format pattern to remove decimal points
  - 3. Add the KPI to the master items

Correct Answer: B Section: (none) Explanation

### **Explanation/Reference:**

### **QUESTION 44**

A manufacturer uses a dashboard for analysis. Users created many bookmarks to simplify their workflow. An administrator also created some bookmarks in the app based on user feedback. The organization needs to republish the app and maintain both the users' and administrator's bookmarks.

Which steps should the business analyst take to meet this requirement?

- A. Duplicate the app in Work
  - Request bookmark owner to publish bookmark
  - Replace the existing app
- B. Duplicate the app in Work Review previous bookmarks
  - Replace the existing published app
- C. Review previous bookmarks Copy the app to a new stream
  - Publish the app in the new stream
- D. Create a duplicate copy of the app
  - Delete the published app
  - Publish the duplicate app

Correct Answer: D Section: (none) Explanation

### **Explanation/Reference:**

**QUESTION 45** A CEO of an automotive manufacturing company wants a single dashboard sheet to track the company's sales.

The app must meet several requirements:

- All charts must be on one sheet
- Show summary charts of key performance data Ability

to scroll up and down the sheet

Which set of actions should the business analyst use to meet these requirement?

- A. Use KPI objects
  Use Insight Advisor
- B. Adjust grid spacing

Use Insight Advisor

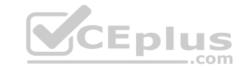

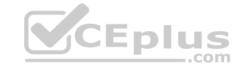

C. Use KPI objects
Activate Chart assistance

D. Activate grid spacing Activate Extend sheet

Correct Answer: A Section: (none) Explanation

### Explanation/Reference:

**QUESTION 46** A business analyst has a QVD containing Sales, Manager, Date, and Region.

The business analyst needs to quickly create a sheet with three visualizations: Total Sales, Sales By Manager, and Sales by Date. The sheet must allow for analysis by Region.

In the search bar, the analyst enters "Sales", "Manager", and "Date", and adds the objects to the sheet.

Which steps should the business analyst perform to finish creating the sheet?

- A. 1. Add two filter panes: Region and Sales
  - 2. Drag and drop Manager from the Fields list onto the sheet
  - 3. Add a line chart with Date as the dimension and Sales as the measureB. 1. Add two filter panes: Date and Manager
  - 2. Drag and drop Sales from the Fields list onto the sheet
  - 3. Add a line chart with Manager as the dimension and Sales as the measureC. 1. Add two filter panes: Sales and Manager
  - 2. Drag and drop Sales from the Fields list onto the sheet
  - 3. Add a line chart with Date as the dimension and Sales as the measureD. 1. Add two filter panes: Region and Manager
  - 2. Drag and drop Sales from the Fields list onto the sheet
  - 3. Add a line chart with Date as the dimension and Sales as the measure

Correct Answer: B Section: (none) Explanation

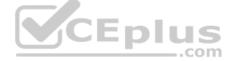

### Explanation/Reference:

**QUESTION 47** A business analyst needs to add some images to a slide in a story in their personal workspace in Qlik Sense Enterprise.

What should the business analyst do to meet this requirement?

- A. Use the image import wizard within the hub and add to the story slide
- B. Copy and paste the images onto the story slide
- C. Upload the images to the media library and add to the story slide
- D. Drag and drop the images onto the story slide

Correct Answer: C Section: (none) Explanation

### **Explanation/Reference:**

Reference: https://help.glik.com/en-US/sense/February2019/pdf/Collaborate%20in%20Qlik%20Sense.pdf

**QUESTION 48** Which two features/functions are enabled by the Qlik Associative Engine?

A. Smart search and mashups

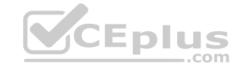

- B. Insight advisor and smart search
- C. Insight advisor and data profiling
- D. Smart search and data profiling

Correct Answer: B Section: (none) Explanation

### **Explanation/Reference:**

### **QUESTION 49**

A Qlik Sense Enterprise data architect creates and publishes an app to a stream and gives access to users.

- The users do NOT have access to Qlick Management Console
- All dimensions and measures used in the app are created in the master items library

Which two actions can the users perform? (Choose two.)

- A. Create charts using dimensions and measures from master items
- B. Export stories created in the app to a PDF of PowerPoint format
- C. Export the data model to a QVD format and load it into another app
- D. Create a calculated measure for a chart and add it to master items
- E. Export the app from the hub and open it in Qlick Sense Desktop

Correct Answer: AC Section: (none) Explanation

**QUESTION 50** 

Explanation/Reference:

CEplus

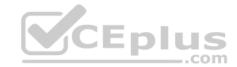

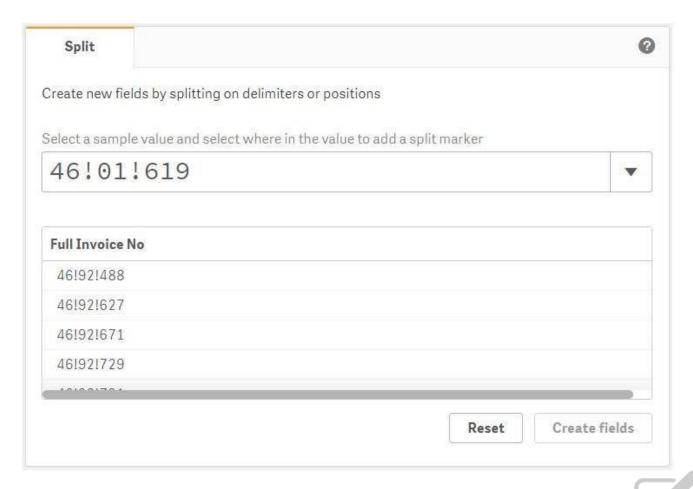

Refer to the exhibit.

A business analyst must update an app by adding a new table called 'Invoices'. This table must be associated to the existing mode via reference code values.

'Full Invoice No' includes the 'CostCenter Code', the 'Department Code', and a 'Reference Code'.

The CostCenter Code is NOT relevant for further analysis, so the analyst must split this new field into two new columns.

Which set of actions should the business analyst take to meet these requirements?

- A. Select the split marker Click This instance
  - Uncheck the first column
  - Rename the fields
  - Click Create fields
- B. Select the split marker
  - Click All Instances
  - Uncheck the last two columns
  - Rename the fields
  - Click Reset
- C. Select the split marker
  - Click This Instance
  - Uncheck the last two columns
  - Rename the fields
  - Click Reset
- D. Select the split marker
  - Click All Instances
  - Uncheck the first column
  - Rename the fields
  - Click Create fields

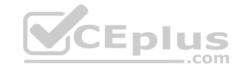

Correct Answer: D Section: (none) Explanation

Explanation/Reference:

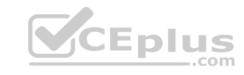